**GlideinWMS** Summer 2021 Internship Presentation

# Hello!

#### I am Maia Boyd

I am here today to present the work that I have done this summer.

You can find me at mboyd6@uchicago.edu

## Direct Submission Application

Improved the application by making it portable and concise

### How it works

- Allows custom scripts to be submitted to an entry from factory
- Each script can be submitted with unique arguments

sudo -u gfactory./gwms\_direct\_submit.py --entry fermicloud489 --logfile log/test.log --outfile log/test.out --errfile log/test.err -n 15 legacy/hello.py Hello World How Are You

# The Specifics

Uses the entry credentials from the factory to modify the entry condor file and generate the environment file

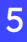

### Modifying the Condor File

```
def make condor(args):
    jobconFile = "/var/lib/qwms-factory/work-dir/entry " + str(args.ENTRY NAME) + "/job.condor"
    sub list = [(r''\blacksquare bLog\sl s=\sl s.*'',''Log = SENV(LOGFILE)'').(r''\cdot b0utput\cdot s=\cdot\cdot\cdot\cdot, "Output = \frac{SENV(OUTPUTFILE)"}{P:}\n(r''\cdot bError\cdot s=\s.*", "Error = $ENV(ERRORFILE)"),
         (r''\b)Executable\s=\s.*", "Executable = $ENV(EXECUTABLE)")
    tf = tempfile.NamedTemporaryFile("w", delete=False)
    file = open(iobconFile. "r").read() #make a temporary copy of the condor file
    for s in sub_list: #change the temporary file variables
         file = re.sub(s[0], s[1], file)tf.writelines(file) #write a new temporary file
    tf.close()
    return tf.name # return the temporary file path
def submit(jobenvFile, jobconFile):
    # Call condor submit
    p = subprocess.Popen(["/usr/bin/condor submit", jobconFile], env=jobenvFile, stdout=subprocess.PIPE,
    p(wait()
```
return p.stdout.read() #returns the standard output back to caller

### Generating the Environment File

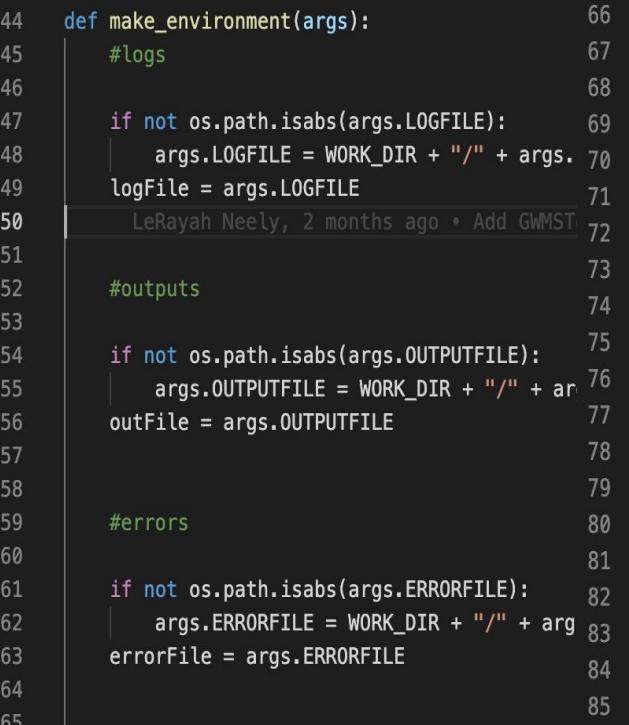

#executable

if not os.path.isabs(args.ERRORFILE):  $args.EXECUTABLE = WORK_DIR + "/" + args.EXECUTABLE$  $execFile = args.EXECUTABLE$ 

# Do some processing print(f"Number of jobs: {args.GLIDEIN\_COUNT}") print(args)

 $env = generate\_submit\_environment()$ env["GLIDEIN\_COUNT"] = str(args.GLIDEIN\_COUNT)  $env['LOGFILE"] = logFile$  $env['00TPUTFILE"] = outFile$  $env['ERRORFILE"] = errorFile$  $env['EXECUTABLE"] = execFile$  $env['ARGUMENTS"] = str(" ".join(exec_args])$ 

return env

## Glidein Startup Script

Rewrote the majority of the script in Python

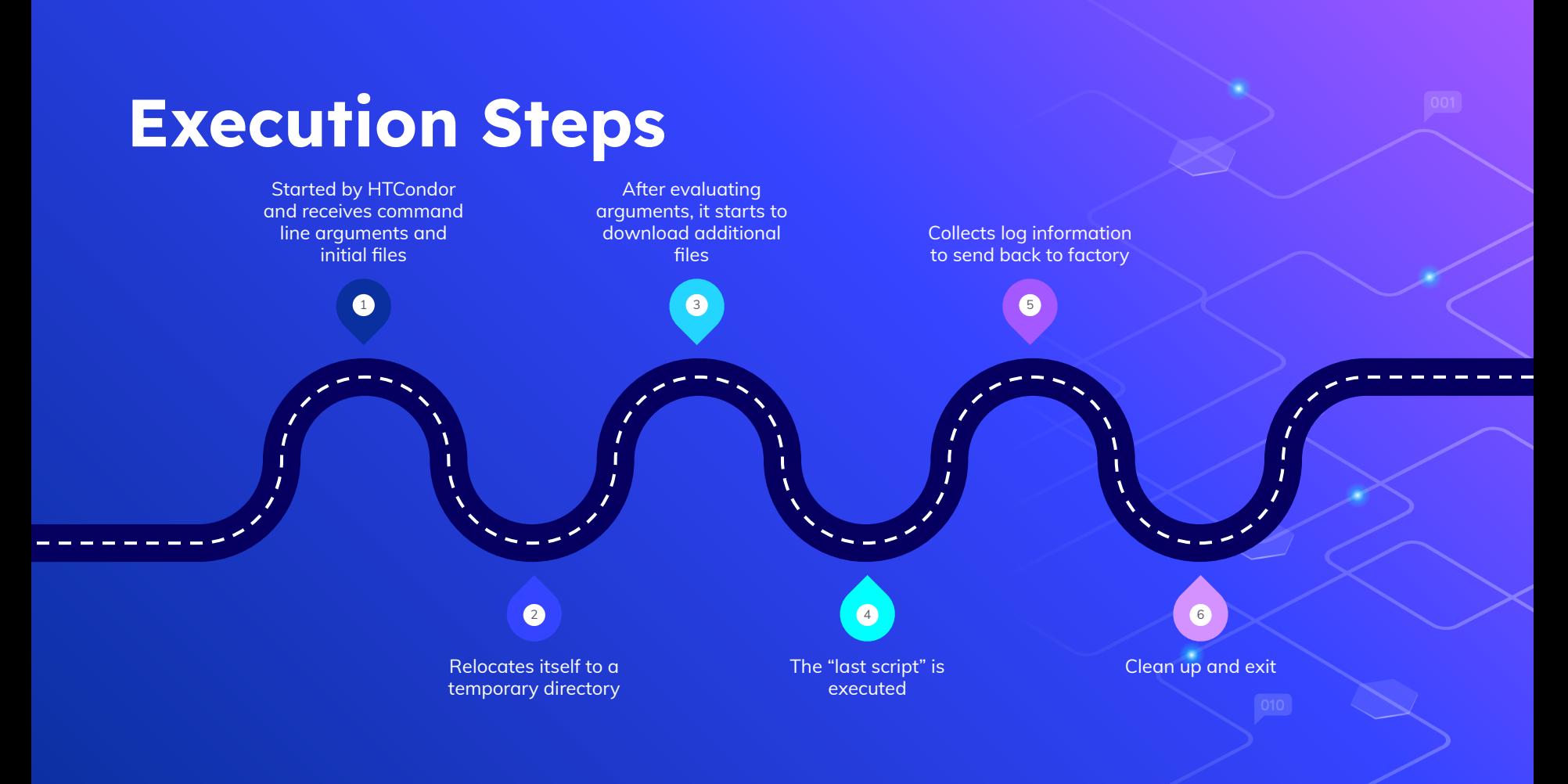

```
168
      # Cleaup, print out message and exit
169
     work_dir_created=0
170
     glide_local_tmp_dir_created=0
                                                        Removes temporary Glidein 
171
172
          glidien_cleanup(): directories (work_dir, glide_local_tmp_dir)
      def glidien_cleanup():
173
                                                                                                                                                           001
174
175
          # 1 - exit code# Using GLIDEIN_DEBUG_OPTIONS, start_dir, work_dir_created, work_dir,
176
             glide_local_tmp_dir_created, glide_local_tmp_dir
177
         if not os.path.isabs(start_dir):
178
179
             warnings.warn("Cannot find" + start_dir + "anymore, exiting but without cleanup")
180
         else:
              if GLIDEIN_DEBUG_OPTIONS == nocleanup:
181
                 warnings.warn("Skipping cleanup, disabled via" + GLIDEIN_DEBUG_OPTIONS)
182
183
              else:
184
                 if work_dir_created == 1:185
                     os.remove(work dir)
                 if glide_local_tmp_dir_created == 1:
186
                     os.remove(glide_local_tmp_dir)
187
188
189
      # use this for early failures, when we cannot assume we can write to disk at all
190
      # too bad we end up with some repeated code, but difficult to do better
      def early_glidein_failure(error_msg):
191
192
         warnings.warn(str(error_msg))
193
                                                                                     If glidein fails then run 
194
195
          time.sleep(sleep_time)
                                                                                      glidein_cleanup, print_tail and exit 
196
          # wait a bit in case of error, to reduce lost glideins
197
          x = datetime.now()
                                                                                      the program
         glidein_end_time= x.strftime("%S")
198
199
                     <metric name=\"failure\" ts=\"" + x.strftime("%Y-%m-%dT%H:%M:%S%:z") + "uri=\"local\">WN RESOURCE</metric> \n<status>ERROR</status> \n<detail>\n\t" +
200
          result="201
          final result= str(construct xml(result))
202
          final result simple= str(basexml2simplexml(final result))
203
204
205
          # have no global section
          final result long= str(simplexml2longxml(final result simple, ")", args))
206
207
         glidien_cleanup()
208
209
210
         print_tail(1, final_result_simple, final_result_long)
                                                                                                                                                                 10
211
212
```
 $sys.exit(1)$ 

**!** Any questions?

Thanks